# Attributs-Wertverteilungen / Distribution of Distinct Values 20.06.2016 Seite 1 von 5

#### **D:\Projekte\3 Access Dokumentierer\Dokumentierer.accdb**

#### **ZZFormFeldBez**

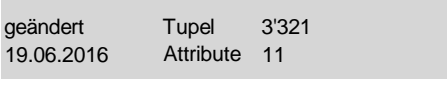

### **SteuerelementTipText** 359

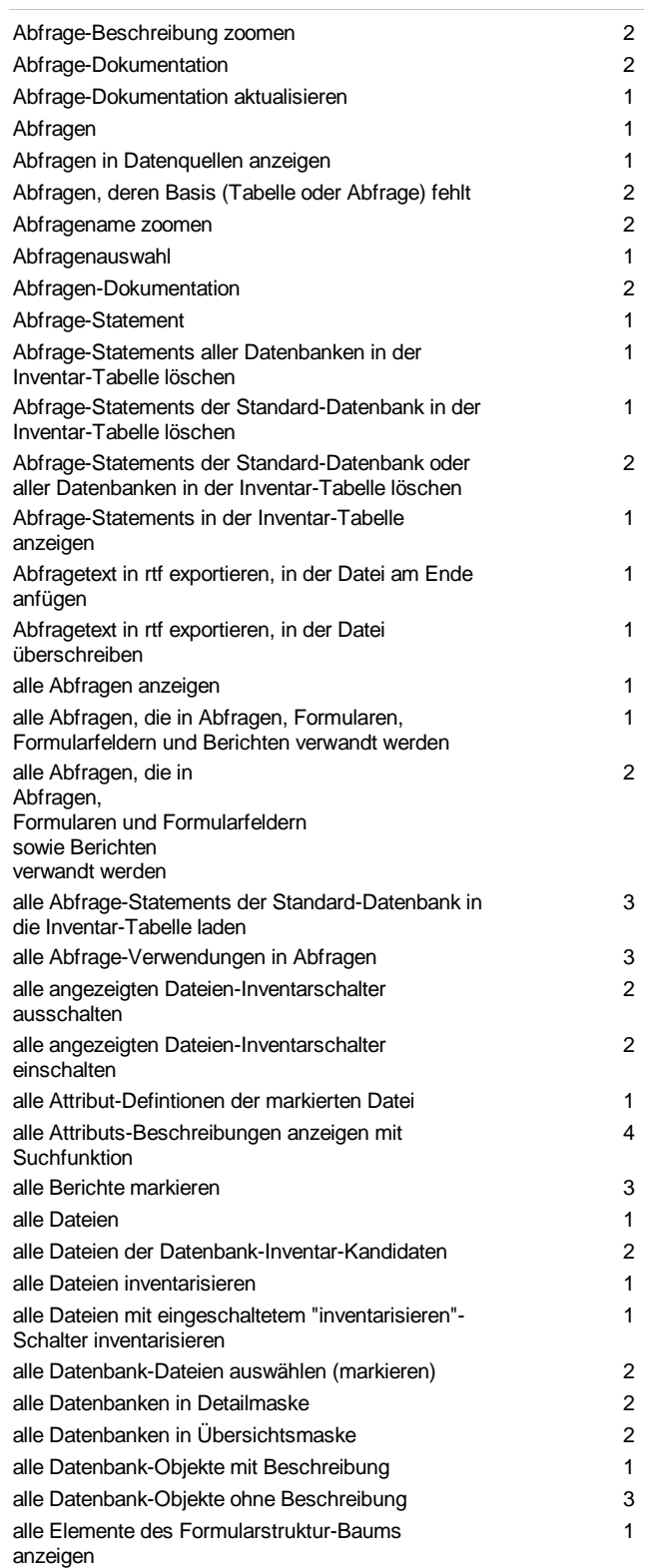

alle Elemente des Formularstruktur-Baums

alle Fenster bis zum Hauptmenü schliessen 76

1

zuklappen

#### **D:\Projekte\3 Access Dokumentierer\Dokumentierer.accdb**

### **ZZFormFeldBez**

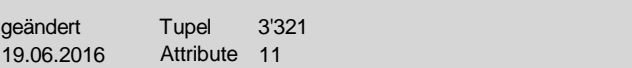

#### **SteuerelementTipText** 359

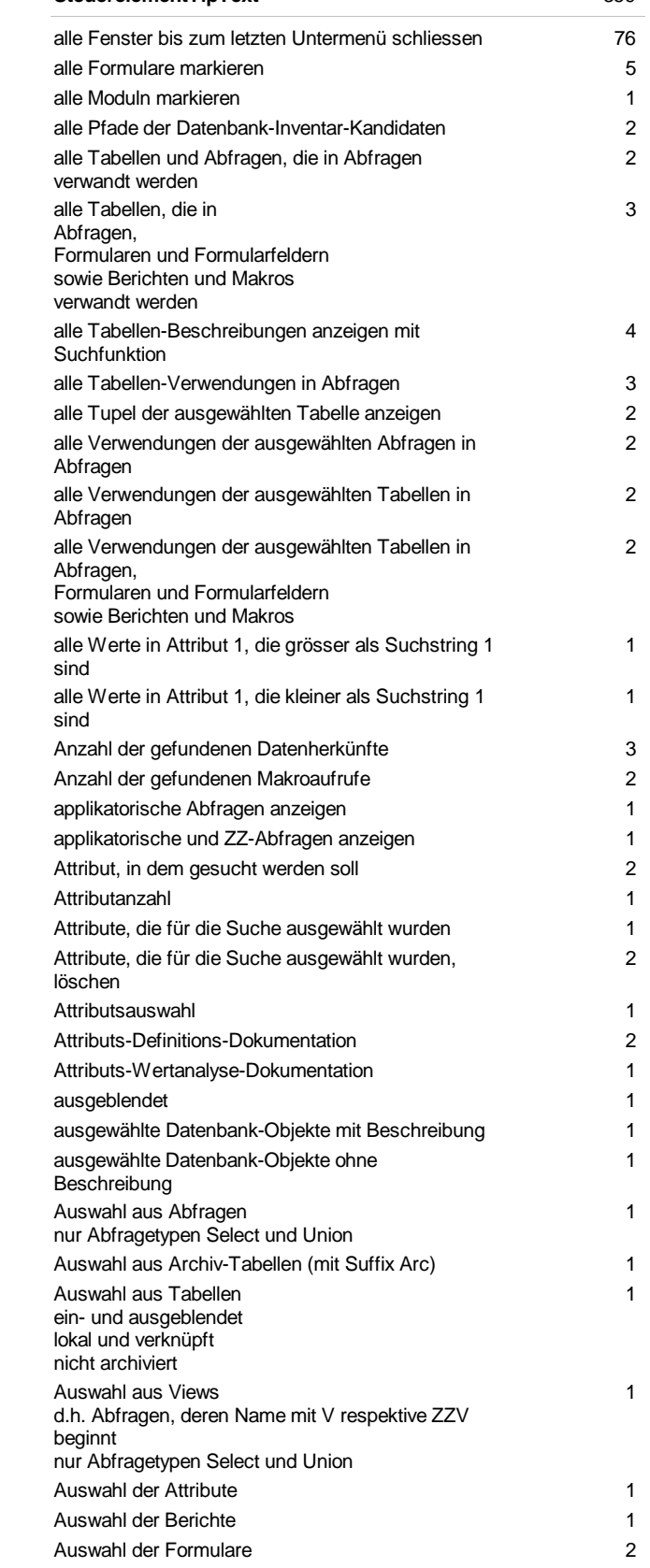

# Attributs-Wertverteilungen / Distribution of Distinct Values 20.06.2016 Seite 2 von 5

#### **D:\Projekte\3 Access Dokumentierer\Dokumentierer.accdb**

#### **ZZFormFeldBez**

geändert 19.06.2016 Attribute 11 Tupel 3'321

#### **SteuerelementTipText** 359

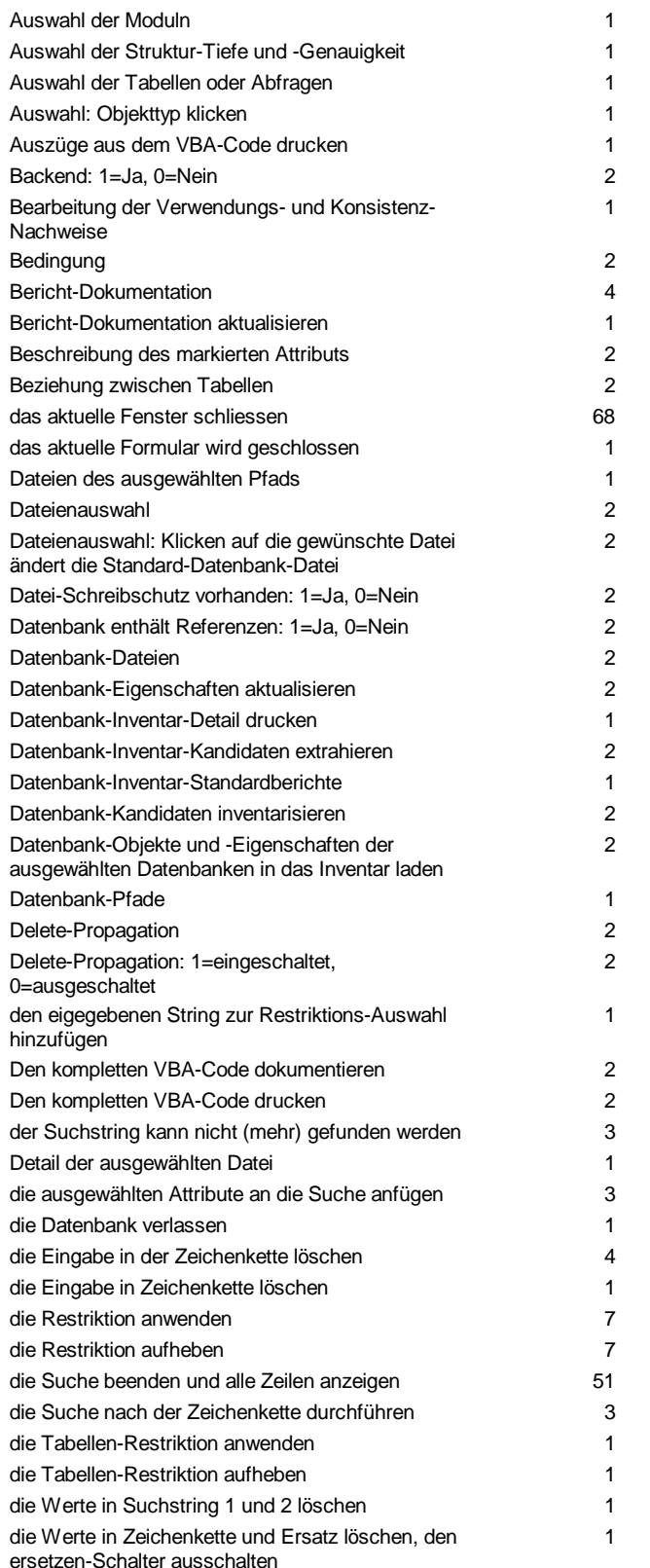

Dokumentation aller Formulare 1

#### **D:\Projekte\3 Access Dokumentierer\Dokumentierer.accdb**

### **ZZFormFeldBez**

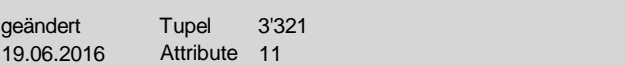

#### **SteuerelementTipText** 359

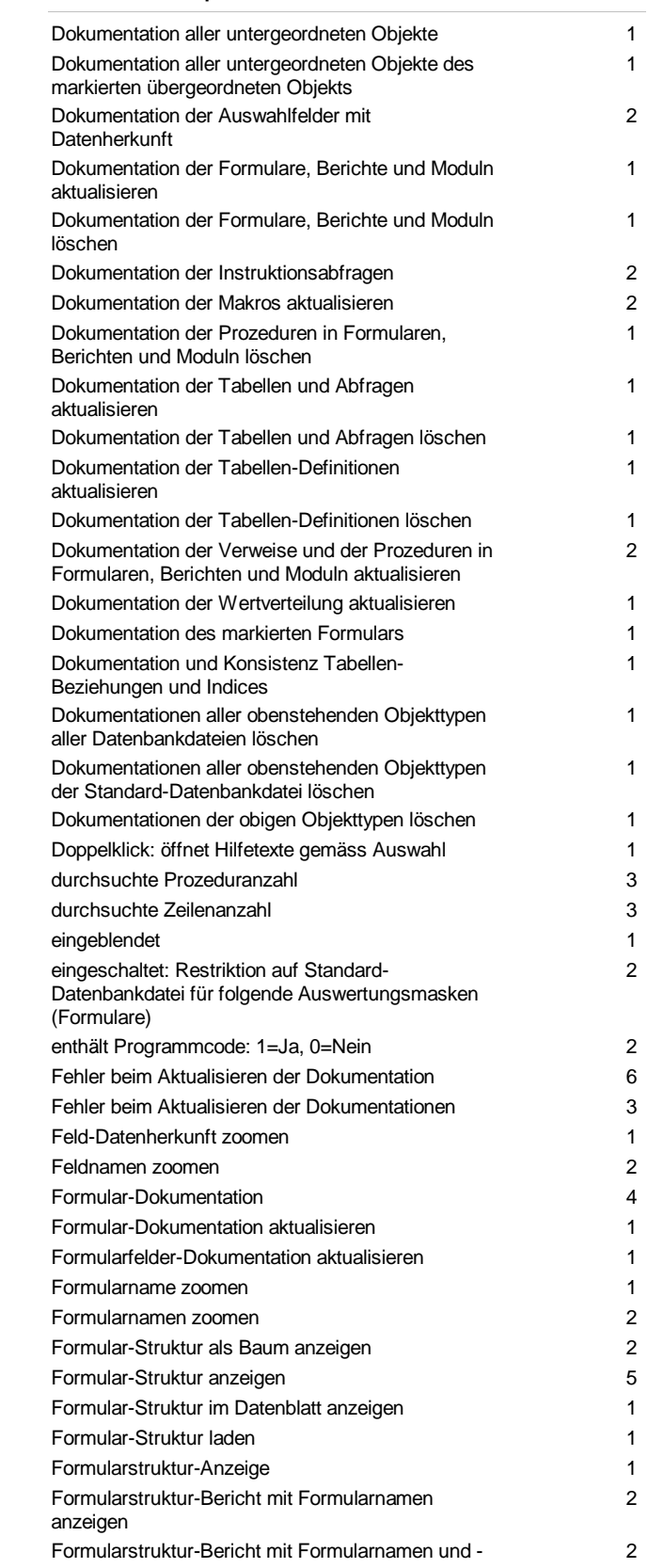

# Attributs-Wertverteilungen / Distribution of Distinct Values 20.06.2016 Seite 3 von 5

#### **D:\Projekte\3 Access Dokumentierer\Dokumentierer.accdb**

#### **ZZFormFeldBez**

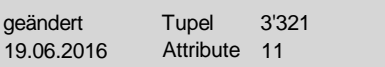

#### **SteuerelementTipText** 359

inventarisieren

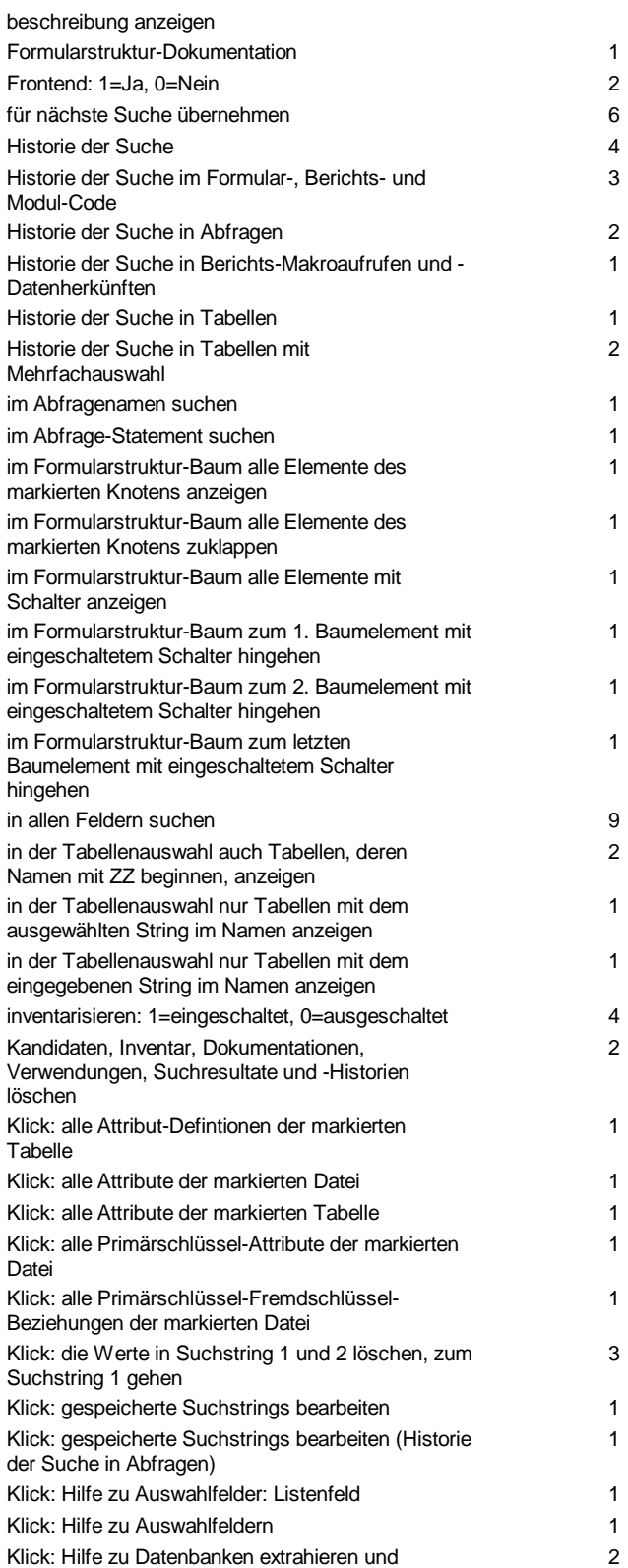

Klick: Hilfe zum aktualisieren 7

#### **D:\Projekte\3 Access Dokumentierer\Dokumentierer.accdb**

### **ZZFormFeldBez**

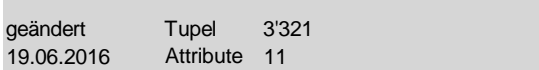

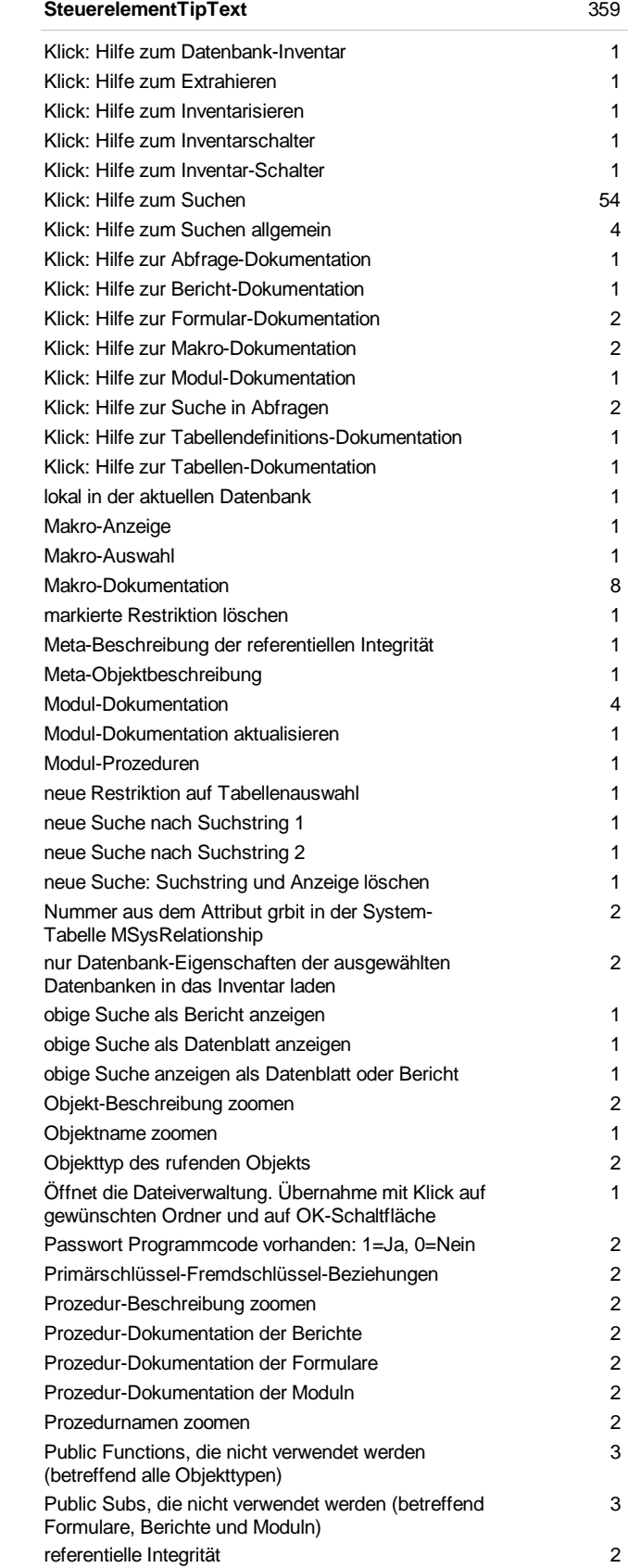

## Attributs-Wertverteilungen / Distribution of Distinct Values 20.06.2016 Seite 4 von 5

#### **D:\Projekte\3 Access Dokumentierer\Dokumentierer.accdb**

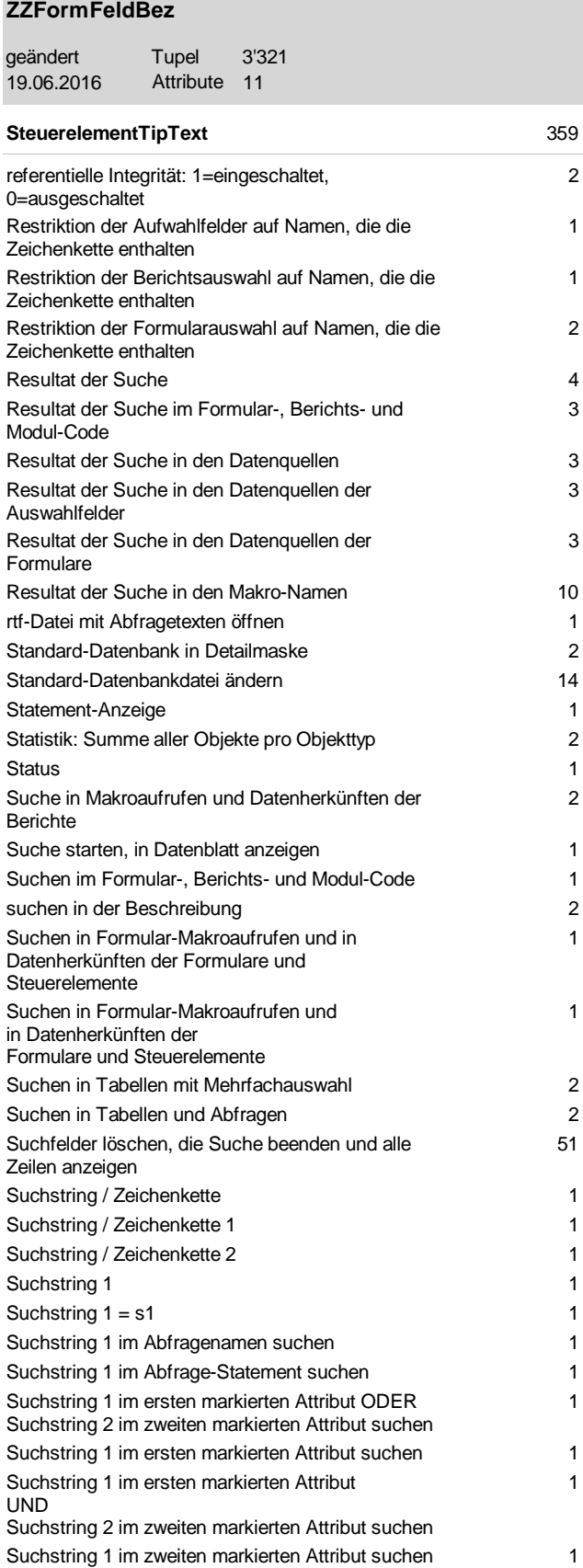

Suchstring 1 oder 2 im Abfrage-Statement suchen 1

Suchstring 1 suchen/weitersuchen und markieren 2

1

Suchstring 1 ODER Suchstring 2 im ersten

markierten Attribut suchen

#### **D:\Projekte\3 Access Dokumentierer\Dokumentierer.accdb**

#### **ZZFormFeldBez**

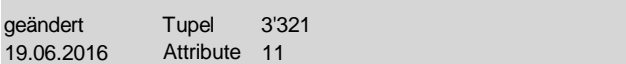

#### **SteuerelementTipText** 359

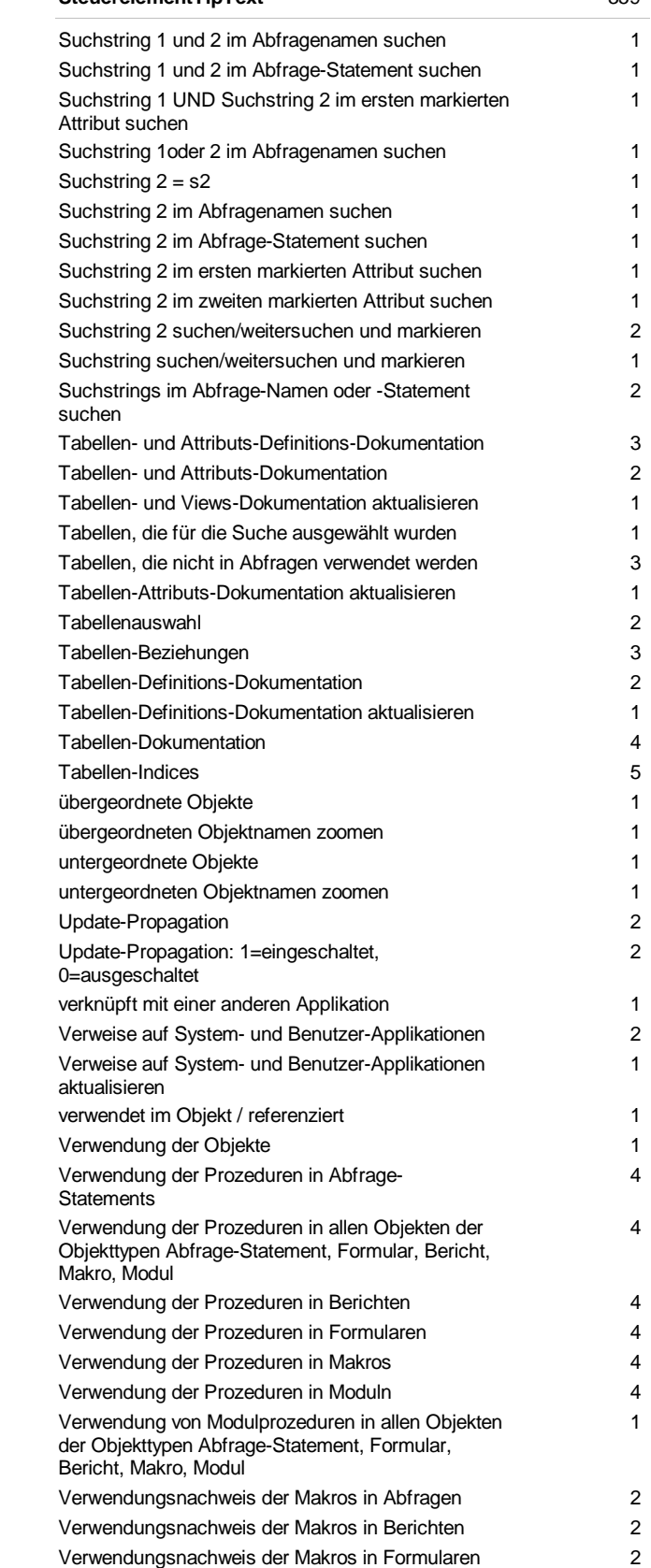

# Attributs-Wertverteilungen / Distribution of Distinct Values 20.06.2016 Seite 5 von 5

#### **D:\Projekte\3 Access Dokumentierer\Dokumentierer.accdb**

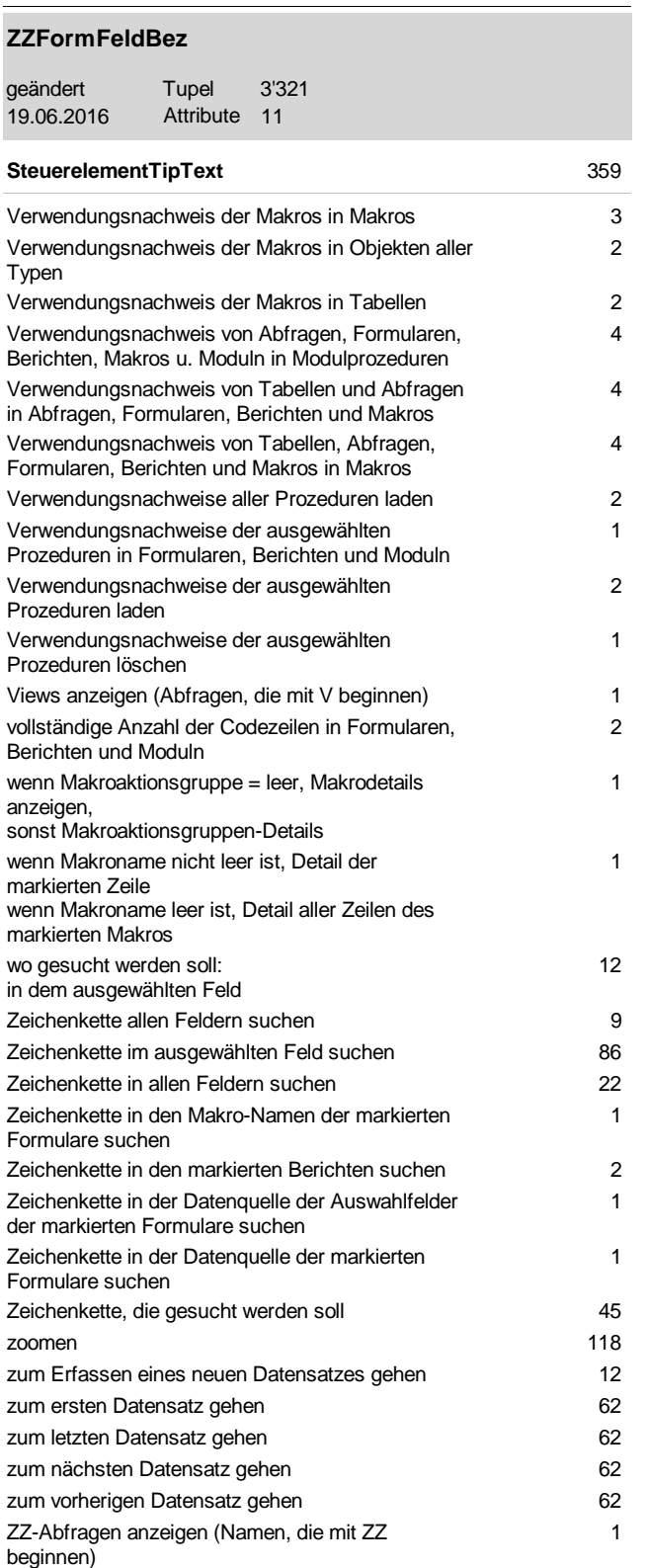